VŠB TECHNICKÁ **| FAKULTA KATEDRA** ||||| UNIVERZITA | ELEKTROTECHNIKY |<br>| A INFORMATIKY **INFORMATIKY** 

# SAZBA TECHNICKÝCH DOKUMENTŮ

doc. Mgr. Jiří Dvorský, Ph.D.

Cílem první lekce je seznámení se se základními principy počítačové sazby pomocí ETFXu a s dostupným software nutným pro úspěšné zvládnutí celkového workflow sazby. Lekce zahrnuje tato témata:  $\bullet$  Co je to  $\cancel{\text{ETr}}X$ ?

Katedra informatiky Fakulta elektrotechniky a informatiky VŠB – TU Ostrava

### Lekce I – Základní principy  $\text{A}\Gamma$ <sub>F</sub>Xu

- Proč bych se měl naučit ETEX?
- První dokument v ETFXu
- Distribuce TFXu
- ETFX online
- Editory vhodné pro ETFX
- Cílové formáty a kompilátory pdf $E_{\rm F}$ X, X $E_{\rm F}$ K, LuaLTEX
- Proces kompilace

## **Lekce II – Sazba hladkého textu**

Jednou z hlavních předností ETFXu je vysoce kvalitní sazba matematiky. V této lekci se studenti naučí sázet matematické výrazy běžně používané ve vysokoškolské matematice. Lekce zahrnuje tato témata: • Úvod

- Cílem druhé lekce je zvládnutí sazby hladkého textu – odstavců, odrážek, nadpisů kapitol, obsahu dokumentu… Lekce zahrnuje tato témata:
- Struktura zdrojového kódu v ĽTFXu
- Příkazy makra
- Znaky
- Skupiny a prostředí
- Sazba odstavců

- Komentáře
- Seznamy v ETEXu
- Písma
- Členění dokumentu kapitoly a obsah dokumentu
- Křížové odkazy
- Třídy dokumentů
- Externí balíky maker
- Obvyklé chyby
- Správa rozsáhlých projektů

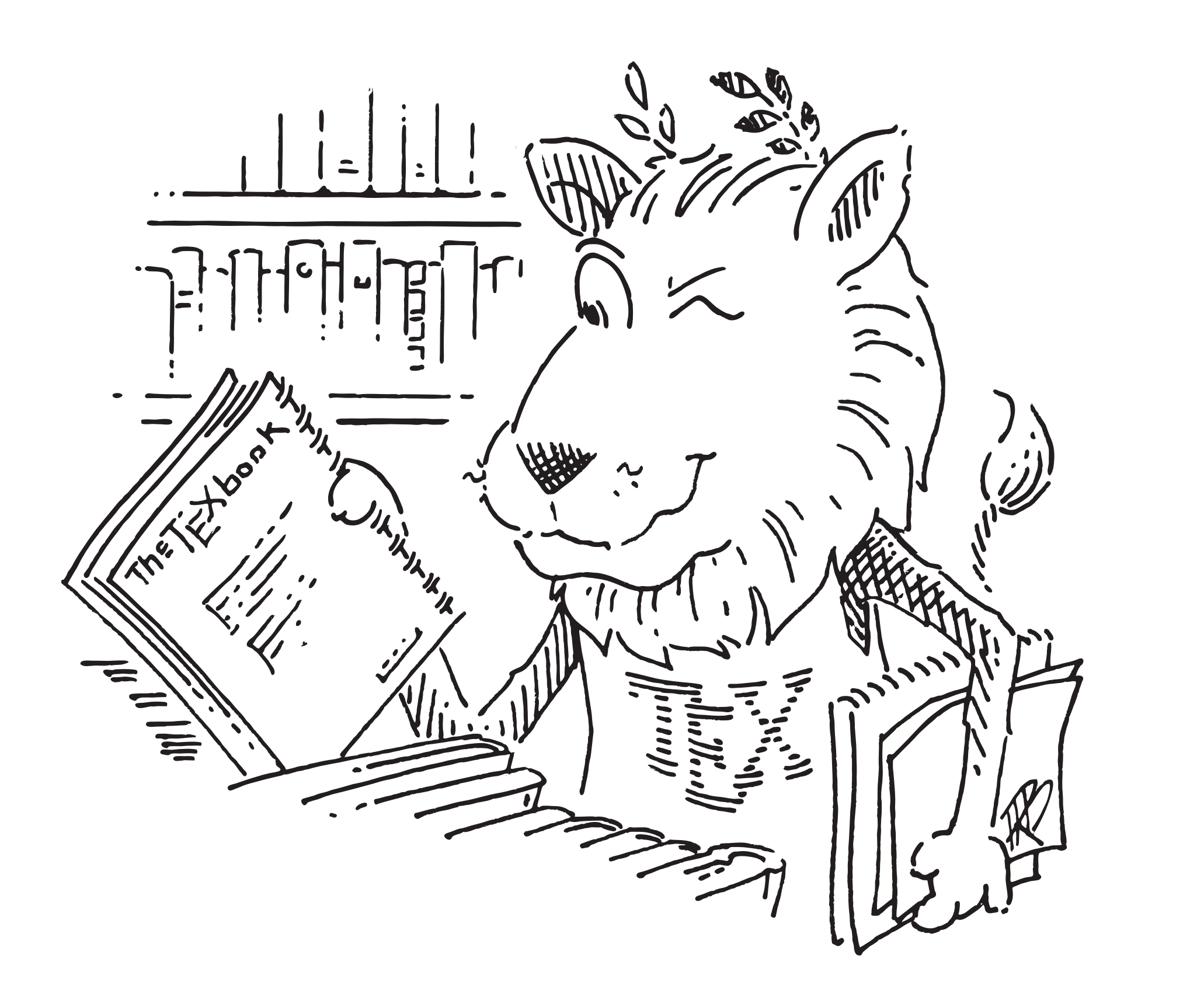

### **Lekce III – Sazba matematiky**

Stará moudrost praví, že "...jeden obrázek vydá za tisíc slov". V technických dokumentech to platí dvojnásob. Přehledná schémata a výstižná vizualizace dat ve formě grafů jsou základem úspěchu každé technicky zaměřené publikace, ať už jde o skripta, odbornou knihu nebo článek v časopise. To samé platí pro výpisy zdrojového kódu.

- Balík maker pgFPLOTS
- Program Gnuplot

Správné citování použité literatury je základem etiky vědecké práce. Naučte se správně citovat a zvládnout sazbu citací bez zbytečné námahy. Přehled o důležitých pojmech lze udržet pomocí rejstříku. Ukážeme si jak vytvořit rejstřík pomocí nástrojů ETFXu.

- Režimy matematické sazby
- Řecká písmena a matematické symboly
- Horní a dolní indexy
- Závorky
- Matice a vektory
- Zlomky a binomické koeficienty
- Operátory
- •Integrály, sumy a limity
- Matematická písma
- Matematické poučky

- Elementární přístup
- Balík maker biblatex
	- **–** Základní použití
	- **–** Bibliografické soubory
- **–** Sazba seznamu literatury
- **–** Citační styly
- Balík maker BIBTFX

# **Lekce IV – Tabulky**

Čitelné, profesionálně vysázené tabulky jsou nezbytné pro správnou prezentaci jakýchkoliv číselných údajů, například pro představení výsledků provedených experimentů. Lekce zahrnuje tato témata:

Více informací o předmětu najdete na

Vice informaci o předmětu najdce:

• Základní sazba tabulek, prostředí tabular

• Definice sloupců

- Vstup dat
- Víceřádkové a vícesloupcové buňky
- Ohraničení tabulek
- **–** Obecná pravidla
- **–** Ohraničení ve standardním LATEXu
- **–** Balík maker booktabs
- Tabulky jako plovoucí objekty
- **–** Prostředí table
- **–** Popisky a křížové odkazy
- Další možnosti sazby tabulek
- **–** Vícestránkové tabulky
- **–** Tabulky a barvy

## **Lekce V – Specifické prvky technických dokumentů**

#### **Grafika**

• Manipulace s grafikou, podporované formáty • Balík maker TikZ a jeho nadstavby

#### **Grafy**

**Výpisy zdrojového kódu**

# **Lekce VI – Seznam literatury, rejstřík**

#### **Seznam literatury**

#### **Sazba rejstříku**

- Úvod
- Definice položek rejstříku
- Třídící software makeindex, xindy

### **Lekce VII – Prezentace v Beameru**

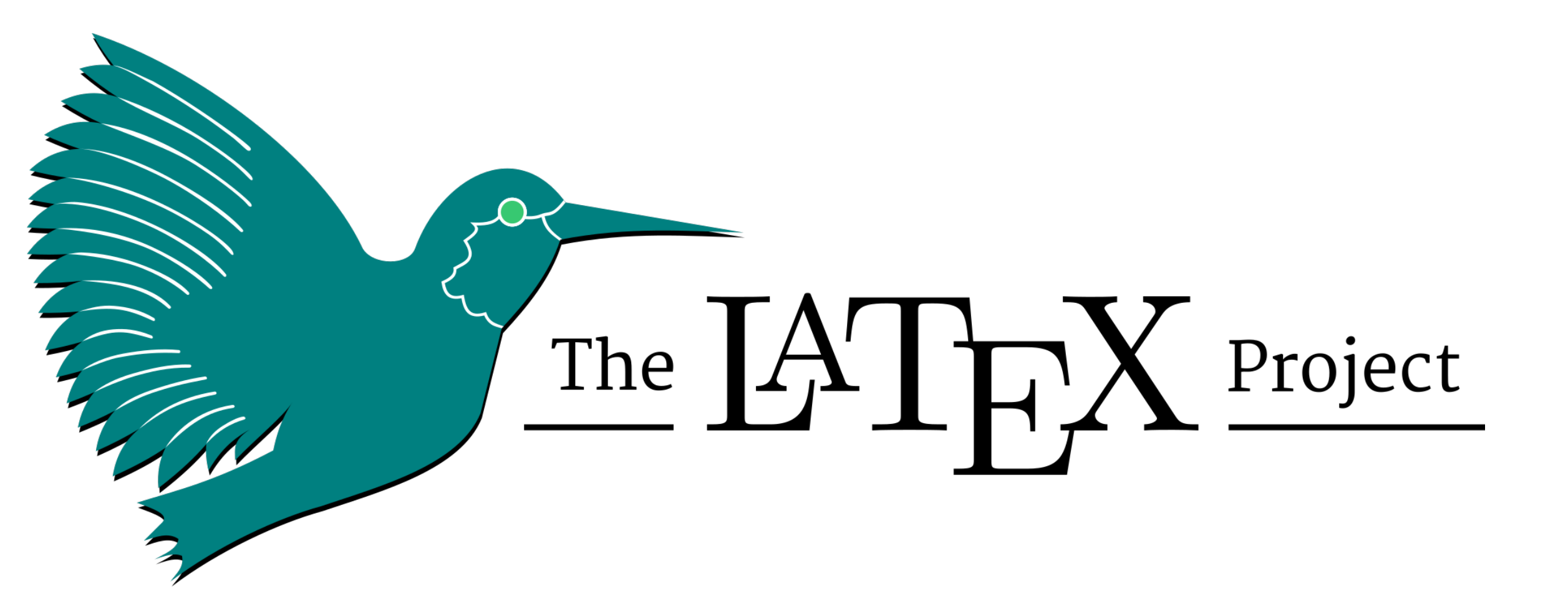

Ohromte komisi u obhajoby bakalářské práce perfektní prezentací, střízlivými a profesionálně zvládnutými "slajdy". Nástroj BEAMER Vám jejich tvorbu znatelně ulehčí.

• Co je to BEAMER?

• Struktura prezentace

• Motivy a barevná schémata

• Zvýrazňování

• Sloupce a bloky

• Výpisy zdrojového kódu

• Sazba literatury